# Photoshop 2021 (Version 22.1.1) Crack With Serial Number [Win/Mac] 2022 [New]

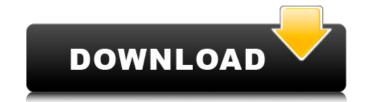

# Photoshop 2021 (Version 22.1.1) With Registration Code [Latest] 2022

What Kind of Application is Affinity Designer? As a professional graphic designer, you'll be familiar with the approach and methods used in traditional graphic design programs. At first, you'll notice that Affinity Designer isn't that much different from a traditional design program, as it has a layout panel, toolbox, and a library of symbols and templates you can add to your design. However, these are the basics. When you open Affinity Designer for the first time, it will look something like Figure 9.1. \*\*Figure 9.1\*\*: Opening Affinity Designer for the first time As you open Affinity Designer, the file window is automatically sized to the height and width of the document you are working on, just like a page in a word processor. If you have a large document, such as a large print project or a graphic for a large website, you may find that the page width is too small. To resize the window, click and drag the document edge to the desired width. When you open a new document, you're presented with the standard' toolbox layout, which is the one shown in Figure 9.2. \*\*Figure 9.2\*\*: The standard

## Photoshop 2021 (Version 22.1.1) Crack Activation Key [April-2022]

Here, in this post, we will be providing you with some useful tips for Designers and Graphic designers to edit or create high-quality images using Photoshop. With Photoshop, you can create images of any size. And it is one of the best ways to make your graphic, web or design mockups look good. It does not matter what kind of design you want to create – from static images for retouching, graphic design or even photo manipulation. Adobe Photoshop is the best graphic editing software. Photoshop, originally developed by Adobe. It is now the best image editing software for designers and photographers. Step by Step Tutorial for Photoshop 1. Resizing Resizing does not matter that much in the end, it's just because it is the first and the most fundamental step of a graphic design. So you should always resize the image first if you want to use the stock images or stock photography because, that's what it is for. You can either do it by the resize tool of Photoshop or you can also resize it manually by choosing the tool and then going to the Resize option and the scale of the image will be with the help of the tool. You can resize the image by going to Image Size. Steps to resize an image in Photoshop Step 1: Click the tool icon to a blue box. Step 2: Now, you will see the resize tool. Step 3: Click and drag the handle to make the size of the image you want to resize. Click and drag the handle to make the size of the image you want. Step 4: Now, go to the tool options or press the Shift keys. Step 5: From the menu, go to View and select Zoom. Step 6: Choose your resolution from the available resolution for the image by going to the Image Size. Resolution refers to the number of pixels in one inch. So, you will get to know about the number of pixels depending on the resolution. A higher resolution means a higher quality image. For instance, if you are creating an image in 5,000 x 4,500 then the resolution is 3, 388ed7b0c7

#### Photoshop 2021 (Version 22.1.1) Crack + With License Code

Presidential Debate Watch: A Bigger Scandal The nation has come down from its high after watching the Presidential debate Wednesday night. The controversy is not just over who won, but whether Bill Clinton is having an affair with his wife. Gennifer Flowers describes her affair with the President at a news conference Thursday. She says Bill Clinton once told her his relationship with Monica Lewinsky was a "mistake." Flowers claims she has a witness who can verify the affair in Clinton's hotel room on the night he gave Lewinsky an Oval Office tour. She also says "I believe that it will all come out." And other women are coming forward. One of them is Paula Jones, who has filed a sexual harassment suit against the President in federal court. According to her, Clinton, wearing only a towel, allegedly asked her for a "big kiss." The President flatly denies the affair, and says he didn't arrange any job for Lewinsky to be near him. Tonight, President Clinton will take questions from the media on whether he had an affair, and if there's any truth to the story. Keep in mind that this issue is an old one in the Clintons' marriage. Judith Miller, with the New York Times, has the story that Monica Lewinsky has a copy of a check Bill Clinton wrote to the White House to pay for Lewinsky to have an internship in 1996. The President says he doesn't recall a specific check. But he does say he hired her because she helped him with his work. Lewinsky is a former intern at the White House. Christina Olson, Bill Clinton's former White House travel aide, has accused the President of trying to destroy Lewinsky. She alleges the intern was threatened not to tell her story of the affair. Craig Livingstone, a spokesman for President Clinton, says the President had nothing to do with what happened to Monica Lewinsky. A program called a "digital projector" may project images that are superimposing the captured images on a light diffusing surface. The video display system may capture high definition (HD) content and may stream it wireless

## What's New in the Photoshop 2021 (Version 22.1.1)?

Brushes and Tools The free version of Photoshop comes with about 150 icons. Adobe has expanded the selection of brushes and tools to fill out the toolbox. The icon you see at the top of the Toolbox is one of the most frequently used tools in Photoshop, the Pen tool. It is used to draw in, erase, or fill in just about any area. The Pen and its companion tools, the Brush and Pencil, are among the most commonly used tools in Photoshop. They are also essential to producing wonderful images. The Pen tool allows you to select and draw lines, shapes, and even pixels. While the Brush tool is used to paint with color, the Pencil tool is the most basic and least flexible of the three. The Brush tool lets you paint using a variety of brushes that differ in size, hardness, and opacity. By default, the brush icon that you see in the toolbox is a soft brush, which is the easiest to use. The available brush size and opacity settings along with colors and styles are adjustable in the options menu. The Brush Settings dialog box includes controls for setting brush size and style. This image shows a brush icon at the top of the Tools panel. Brush size, size scale, opacity (exposure), and style are adjustable in the options menu. The Brush tool settings are set up for a soft brush (shown in the image above) that creates watercolor-type effects. Other brush tools have different functions. For example, the Eraser tool is used to erase pixels. The Pattern tool can be used to create a pattern for applying text, patterns, or even textures to images. It's easy to use the Pen tool to draw freehand. All of the brushes in Photoshop have a brush icon. They are represented by different shapes in the free version of Photoshop. Some of the more specialized brushes are in the Tools panel (shown here). These include the Polar Grid and Pattern tools. The Brush icons listed here are the default brush settings in Photoshop. The default size of these brushes are fairly large so that you can create large patterns or textures. Some brushes are smaller

# **System Requirements:**

Internet access required for installation You will also need the following: Unzip the game Extract the game and enjoy! How to Install game If you run into issues during the install please leave a comment or tweet me at @igniterealm with your system specs, if I can assist you I will. Follow the instructions in the provided image or if you want to do it manually read on. 1. Select "Install from a USB drive" if you have an external hard

#### Related links:

http://poetrykiosk.com/wp-content/uploads/2022/07/indoanet.pdf

https://bbv-web1.de/wirfuerboh\_brett/advert/adobe-photoshop-2022-version-23-0-1-keygen-full-version-free-download/http://elstar.ir/2022/07/05/adobe-photoshop-2021-version-22-5-1-keygen-free-download/

http://www.boatsforsaleads.com/wp-content/uploads/2022/07/Adobe\_Photoshop\_CC\_2014.pdf

http://tread-softly.com/?p=4246

https://swisshtechnologies.com/photoshop-cc-2015-version-17-full-license-incl-product-key-free/

http://ilumatica.com/?p=1053

https://lw74.com/adobe-photoshop-2022-keygen-full-version-free/
https://omidsoltani.ir/wp-content/uploads/2022/07/Adobe\_Photoshop\_CC\_2014\_KeyGenerator\_\_Free\_Download\_Final\_2022.pdf

https://www.pivatoporte.com/wp-content/uploads/2022/07/lealeno.pdf

https://torolocoonline.com/wp-content/uploads/2022/07/Adobe\_Photoshop\_2022\_Version\_230\_keygenexe\_\_License\_Key\_Free\_Download\_3264bit.pdf https://cb4.travel/wp-content/uploads/2022/07/Photoshop\_CC\_2014\_With\_License\_Code\_Free.pdf

https://healthyimprovementsforyou.com/photoshop-cc-2015-version-16-hack-license-code-keygen-3264bit-updated-2022/ http://mysquare.in/?p=41908

http://moonreaderman.com/adobe-photoshop-2022-version-23-4-1-3264bit/

https://marketstory360.com/news/47820/adobe-photoshop-cc-2018-free-mac-win-2022/

https://whatsthebuzzvideo.com/wp-content/uploads/2022/07/keltvilh.pdf http://jaxskateclub.org/2022/07/05/adobe-photoshop-2022-version-23-crack-with-serial-number-2022/

https://wakelet.com/wake/duaA6-RPFpDksG8IZOO2j

https://www.theblender.it/photoshop-2022-keygenerator-free-3264bit/https://sinhgadroad.com/advert/adobe-photoshop-crack-keygen-with-serial-number-serial-number-full-torrent-download-3264bit-updated-2022/

https://psychomotorsports.com/snowmobiles/29705-photoshop-2021-version-22-5-1-patch-full-version-keygen-win-mac-final-2022/

https://earthoceanandairtravel.com/wp-content/uploads/2022/07/yazmcha.pdf

http://naulita.volasite.com/resources/Photoshop-EXpress-full-license--Download-PCWindows.pdf https://vitraya.io/wp-content/uploads/2022/07/Photoshop\_CC\_2019.pdf

https://studiolegalefiorucci.it/2022/07/05/adobe-photoshop-2022-version-23-free-registration-code-download-win-mac/ https://learnpace.com/photoshop-cc-2019-version-20-activation/

https://azecm.ru/wp-content/uploads/2022/07/dorwagn.pdf

https://rocketchanson.com/advert/photoshop-2022-version-23-0-product-kev-for-pc-latest/